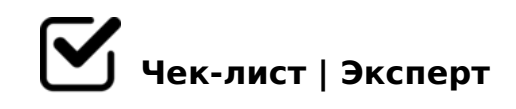

# **Как создать чек-лист**

Добро пожаловать!Если вы менеджер проекта, студент, владелец бизнеса или человек, который хочет упорядочить свои рабочие процессы, то этот чек-лист даст вам знания для создания чек-листов.

## **С чего начать**

### Сформулируйте цель

*Четко определите цель чек-листа, чтобы он соответствовал вашим целям и задачам*

### Определите целевую аудиторию

*Вы должны знать, кто будет использовать чек-лист. Адаптируйте его к потребностям целевой аудитории, знаниям и уровню опыта*

### Перечислите ключевые задачи

*Разбейте процесс или деятельность на конкретные задачи или шаги, которые необходимо выполнить*

#### Организуйте задачи последовательно

Расположите задачи в логическом порядке, чтобы каждый шаг плавно перетекал в *следующий*

### Используйте четкие инструкции

*Дайте четкие и краткие инструкции для каждой задачи, чтобы исключить двусмысленность и путаницу*

### Используйте язык действий

*Используйте глаголы, чтобы четко указать, что нужно сделать на каждом этапе*

## Учитывайте время

*Оцените время, необходимое для выполнения каждой задачи, чтобы помочь* 

?>;L7>20B5;O< MDD5:B82=> ?;0=8@>20BL 8 @0A?@545;OBL A2>5 2@5.

#### ∩ >102LB5 D;06:8

:;NG8B5 @O4>< A :064>9 7040G59 D;06:8, GB>1K ?>;L7>20B5;8 <>3;8 55  $2K?>=5=80$ 

#### $>45@0F8O$

@>B5AB8@C9B5 G5:-;8AB

5@54 >:>=G0B5;L=>9 4>@01>B:>9 ?@>B5AB8@C9B5 G5:-;8AB A0<>AB>OB5;L=> 8;8 A  $=51$  >:LH > 9 3 @ C ? ? > 9, G B > 1 K C 1 5 4 8 B L A O, G B >  $\geq$  = 2 A 5 > 1 J 5 <  $\lt$ ; N I 8 9, 5  $\lt C$  : MDD5:B82=> 2K?>;=O5B A2>N 7040GC

 $\bigcap$  0?  $@>A8B5$  > B7K2K

!>15@8B5 >B7K2K ?>;L7>20B5;59, :>B>@K5 8A?>;L7>20;8 G5:-;8AB, GE >1;0AB8, B@51CNI85 C;CGH5=8O 8;8 4>@01>B:8

#### $\Box$ >@010BK209B5 G5:-;8AB  $>AB>O=-> 1=2:O9B5 G5:-:8AB = 0$   $>A=>25$   $>1@0B=>9$   $A2O78$ ,  $87<5=5$  $=$  >2KE 7=0=89, GB > 1K A > E @ 0 = 8BL 53 > 0:BC0; L = > ABL 8 MDD 5: B 82 = > AB

 $\Box$ 0A?@>AB@0=O9B5 G5:-;8AB

>A;5 7025@H5=8O @01>BK =04 G5:-;8AB>< >D>@<8B5 53> 2 ;53:>4>A @0A?@>AB@0=8B5 A@548 F5;52>9 0C48B>@88

## BA;568209B5 MDD5:B82=>ABL 53C;O@=> >BA;568209B5 8A?>;L7>20=85 8 MDD5:B82=>ABL G5:-;8AB0. @8  $=5>1E>48$  <  $>AB8$  2 =  $>ABB5$  2 = 53 > 87 < 5 = 5 = 80, GB > 1K > =  $>AB020$ ; AO 0: B

>74@02;O5<! "5?5@L 2K 7=05B5 :0: A>74020BL G5:-;8AB. K?>;=82 M ?>;CG8BAO MDD5:B82=K9 8 459AB25==K9 G5:-;8AB 4:O @07;8G=K

!>740=> A ?><>ILN >=;09= A5@28A0 '5:-;8<u>AtBp|s://Ac?h5e@kBists</u>.expert

[:0: MB> C1@](https://checklists.expert/page/help#white-label)0BL?